## How to register for Prime Time

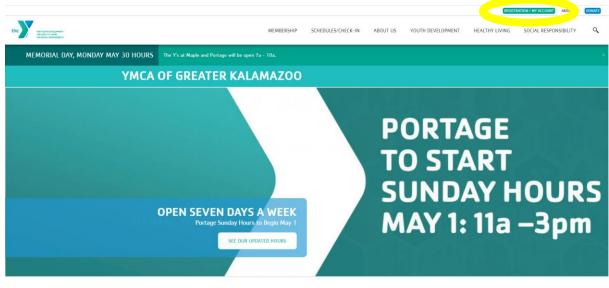

Go to <u>www.kzooymca.org</u>. Click on the Registration/My Account button.

News & Events

This will take you the Programs page. Scroll down and you will see a "Login" and "Sign Up" option

|                                                                                                    | REGISTRATION / MY ACCOUNT ABOUT US                                                                                                    |
|----------------------------------------------------------------------------------------------------|----------------------------------------------------------------------------------------------------|
|                                                                                                    | MEMBERSHIP SCHEDULES/CHECK-IN ABOUT US YOUTH DEVELOPMENT HEALTHY LIVING SOCIAL RESPONSIBILITY                                                                                                    |
| Perkville Rewards Program<br>PROGRAMS/MY<br>ACCOUNT/REGISTER<br>Joining the Y<br>Rates<br>Membership Benefits<br>Information / Policies<br>Financial Aid<br>New Member Checklist<br>Social Groups<br>Military Outreach Initiative | The YMCA of Greater Kalamazoo offers programs and services to the community. These offerings support community growth through youth development, healthy living, and social responsibility, a synopsis of our mission.  ATTENTION NEW MEMBERSI If you are registering online, plaze visit either of our locations to complete the final steps in the Membership registration process – membership aboto for all members on your membership, membership cards, and receive your baccode number for Motorive R. Plaze have a licitar ID with you for anyone age ID or above on the membership.  Please review our programs and services and join us! For help setting up and navigating self-service to your account, refer to this guide.  Member 2 halves to list to kep pt a new wete  Mecone, Guest  Mecone, Guest  Plogram  Login Sign Up |
|                                                                                                    | Find your program and register today! Search keywords here                                                                                                    |
|                                                                                                    | Categories Coming Soon                                                                                                    |
|                                                                                                    | 12 years up to 18 years         44         Portage         133           18 years to 64 years         33         Portage Preschool 2021-22         1                                                                                                    |

If you have ever signed up for a Y program online before (swim lesson, basketball class, summer camp etc.) you should already have an online account. Click the "Login" option to look up your account. Please try any email or phone number you may have on file to prevent creating a duplicate account.

| PR<br>ACC<br>Join<br>Rata<br>Me | kville Rewards Program<br>DGRAMS/MY<br>COUNT/REGISTER<br>ning the Y<br>tes<br>mbership Benefits<br>ormation / Policies | MI<br>The YMCA of Greater Kala<br>support community growth<br>synopsis of our mission.<br>ATTENTION NEW MEMBER<br>the Membership registrating<br>your barcode number for A<br>Please review our program<br>this guide. | n through youth<br>ISI If you are re-<br>on process - me<br>ActionVibe. Ple | i development, healthy livi<br>gistering online, please vi<br>embership photo for all mi<br>hase have a picture ID with                | ng, and social resp<br>sit either of our loc<br>embers on your mer<br>n you for anyone ag | onsibility, a<br>ations to complete the<br>obership, membership<br>e 16 or above on the | f V in P +<br>final steps in<br>cards, and receive<br>membership. | SOCIAL RESPONSIBILITY |
|---------------------------------|----------------------------------------------------------------------------------------------------|----------------------------------------------------------------------------------------------------|-----------------------------------------------------------------------------|----------------------------------------------------------------------------------------------------|-------------------------------------------------------------------------------------------|-----------------------------------------------------------------------------------------|-------------------------------------------------------------------|-----------------------|
| Fin<br>Net<br>Soc               | ancial Aid<br>w Member Checklist<br>cial Groups                                                                        | Problems <sup>2</sup> Dick here to load the page to a n<br>Welcome, Guest                                                                                                    | an nuqan                                                                    |                                                                                                    | р                                                                                         | rograms Log                                                                             | in Sign Up                                                        |                       |
| Mit                             | itary Outreach Initiative                                                                                              |                                                                                                    |                                                                             | Login or find your<br>Not sure if you have an a<br>your email or phone num<br>started!<br>Email or Phone Number<br>[phndoe@example.com | account? Enter<br>aber to get<br>or 123-456-7890                                          |                                                                                         |                                                                   |                       |

If you are new to the Y, you'll need to do the "Sign Up" option. You are able to sign up for a membership at this point, if you choose to. Otherwise scroll to the bottom and select the "Participant" option and click next to set up your account.

|                                                                                                    |               |                 | REGISTRATION 7 MY ACCOUNT | ABOUT US | UUIUI |
|----------------------------------------------------------------------------------------------------|---------------|-----------------|---------------------------|----------|-------|
| MEMBERSHIP SCHEDULES/CHECK-IN ABOUT                                                                                                    | US YOUTH DEVE | LOPMENT HEALTH  | Y LIVING SOCIAL RESPON    | SIBILITY | Ċ     |
| 1 Adult Household     One adult and any dependents (under age 24) residing in the same household.     "*REQUIRES MONTHLY AUTOPAYMENT"                                                    | \$60.00       | \$57.00/Monthly |                           |          |       |
| <ul> <li>2 Adult Household</li> <li>Two adults and any dependents (under age 24) residing in the same household.</li> <li>"REQUIRES MONTHLY AUTOPAYMENT"</li> </ul>                      | \$60.00       | \$73.00/Monthly |                           |          |       |
| <ul> <li>3 Adult Household</li> <li>Three adults and any dependents (under age 24) residing in the same household.</li> <li>**REGUIRES MONTHLY AUTOPAYMENT**</li> </ul>                  | \$60.00       | \$93.00/Monthly |                           |          |       |
| <ul> <li>Adult<br/>individual membership for those age 30 and up. **REGUIRES MONTHLY<br/>AUTOPAYMENT**</li> </ul>                                                                        | \$60.00       | \$45.00/Monthly |                           |          |       |
| <ul> <li>Teen (13-19)<br/>Individual age 13-19. Must have custodial adult as (inactive) responsible party on<br/>account. "REQUIRES MONTHLY AUTOPAYMENT"</li> </ul>                      | \$0.00        | \$21.00/Monthly |                           |          |       |
| <ul> <li>Young Adult (20-29)<br/>Individual membership for those ages 20-29. "REQUIRES MONTHLY<br/>AUTOPAYMENT"</li> </ul>                                                               | \$0.00        | \$29.00/Monthly |                           |          |       |
| <ul> <li>Youth<br/>Individual age 0-12. Must have custodial adult as responsible party on membership<br/>account. "REQUIRES MONTHLY AUTOPAYMENT"</li> </ul>                              | \$0.00        | \$16.00/Monthly |                           |          |       |
| Membership                                                                                                    | Join Fee      | Rate            |                           |          |       |
| Participant<br>Non member program participant. Requires guest pass or registration in paid<br>program to utilize facility. Not eligible for member rate for program fees or reciprocity. | Free          | Free            |                           |          |       |
|                                                                                                    |               | Next            |                           |          |       |
|                                                                                                    |               |                 |                           |          |       |

Once you have access to your account, go back to the Programs screen and select either Prime Time – Kalamazoo or Prime Time – Portage. If those options don't appear at first, check what locations you have selected (blue circle)

| the surve anxioneser-<br>missioner data | ABOUT US MEMBERSHIP SCHEDULES        | MOTIONVIBE (RESERVATION SYSTEM)                                  | YOUTH DEVELOPMENT HEA                          | LTH & WELLNESS AQUATICS | TENNIS DONATE | ٩ |
|-----------------------------------------|--------------------------------------|------------------------------------------------------------------|------------------------------------------------|-------------------------|---------------|---|
| Social Gro                              | Ald<br>hber Checklist                | to load the page in a new window<br>g for offerings at<br>change | Programs                                       | Login Sign Up           |               |   |
| military u                              |                                      | Find your program a                                              | _                                              | ٩                       |               |   |
|                                         | Categories                           | Coming Soon                                                      |                                                |                         |               |   |
|                                         | 05 years and ur<br>06 years up to t  |                                                                  | Maple Early Learning Portage                   | 5                       |               |   |
|                                         | 09 years up to 1<br>12 years up to 1 |                                                                  | Prime Time - Kalamazoo<br>Prime Time - Portage | 3                       |               |   |
|                                         | 18 years to 64 y<br>55 +             |                                                                  | Special Evens                                  | 12                      |               |   |

## Select locations as needed.

| IEDULES MOTIONVIBE (RESERVATION SYSTEM) YOUTH                                                                                | DEVELOPMENT HEALTH & WELLNESS AQUATICS TENNIS                                                                                                    |                                                                                                    |                                                                                                    |
|----------------------------------------------------------------------------------------------------|----------------------------------------------------------------------------------------------------|----------------------------------------------------------------------------------------------------|----------------------------------------------------------------------------------------------------|
|                                                                                                    |                                                                                                    | DONATE                                                                                                    | ٩                                                                                                    |
|                                                                                                    | selecting the locations you want to see.                                                                                                    |                                                                                                    |                                                                                                    |
| Select All YMCA of Greater Kalamazoo - Portage Other Locations                                                               | YMCA of Greater Kalamazoo - Maple                                                                                                    |                                                                                                    |                                                                                                    |
| Select All 12th Street Amberly Angling Road Haverhil Kinder Camp 1 Kinder Camp 2 Lake Center Aagle Explorers Maple Explorers | Maple Y: WoodsLake, El Sol, Northglade, Milwood     Milwood Elementary School     Morsbridge     Parkwood Upjohn     Portage Explorers @ Moorsbridge     Prairie Ridge     Summer Sprouts     Washington Writers' Academy     Winchell     Woodland (Bus: Central Elementary) |                                                                                                    |                                                                                                    |
|                                                                                                    | Customize your search and browsing experience by a Branches Select All YMCA of Greater Kalamazoo - Portage Other Locations Select All 12th Street Amberly Angling Road Haverhilt Kinder Camp 1 Kinder Camp 2 King-Westwood (Bus: Indian Prairie) Lake Center                  | Customize your search and browsing experience by selecting the locations you want to see. Branches Select All YMCA of Greater Kalamazoo - Portage YMCA of Greater Kalamazoo - Maple Other Locations Select All 12th Street 12th Street 12 | Customize your search and browsing experience by selecting the locations you want to see. Branches Select All YMCA of Greater Kalamazoo - Portage YMCA of Greater Kalamazoo - Maple Other Locations Select All 12th Street 12th Street 12 |

Once you select the appropriate Prime Time, you will see three registration options: A.M. Prime Time, Both A.M. and P.M. Prime Time, and P.M. Prime Time. Please select the schedule you need.

| ABOUT US MEMBERSHIP SCHEDUI  | ES MOTIONVIBE (RESERVATION SYSTEM)                                                                                                    | YOUTH DEVELOPMENT HEALTH & WELLNES                                                                                                    | REGISTRATION / MY ACCOUNT                    | MOTION VIBE |   |
|------------------------------|----------------------------------------------------------------------------------------------------|----------------------------------------------------------------------------------------------------|----------------------------------------------|-------------|---|
| Financial Aid                | 2 Guest                                                                                                    | Prog                                                                                                    | rams Login Sign Up                           |             |   |
| Social Groups                | Start a new search                                                                                                    | Prime Time - Kalamazoo                                                                                                    |                                              |             |   |
| Military Outreach Initiative | Categories 1                                                                                                    | Prime Time 2023-24 - Kalamazoo (3)                                                                                                    |                                              |             |   |
|                              | Remove<br>Prime Time - Kalamazoo (3)                                                                                                    | 3 results found.                                                                                                    |                                              |             |   |
|                              | Locations Select location/s<br>Remove & King-Westwood (Bus: Indian Prairie) (3)<br>Morthglade, Milwood (3)<br>Prairie Ridge (3)<br>Prairie Ridge (3)<br>Winchell (3) | PRIME TIME 2023-24 - KALAMAZOO<br>AM Prime Time (before school)<br>King-Westwood (Bus: Indian Prairie), Maple Y: Wo<br>Northglade, Milwood and 3 more<br>© Registration opens 7/10/2023 @ 1:00 PM<br>Sep 04, 2023 - Jun 09, 2024 | oodsLake, El Sol,<br>Mon, Tue, Wed, Thu, Fri |             |   |
|                              |                                                                                                    | PRIME TIME 2023-24 - KALAMAZOO<br>Both AM and PM Prime Time<br>King-Westwood (Bus: Indian Prairie), Maple Y: Wo<br>Northglade, Milwood and 3 more<br>O Registration opens 7/10/2023 @ 1:00 PM                                    |                                              |             |   |
|                              | Days of the Week $\checkmark$                                                                                                    | Sep 04, 2023 - Jun 09, 2024<br>PRIME TIME 2023-24 - KALAMAZOO                                                                                                    | Mon, Tue, Wed, Thu, Fri                      |             |   |
|                              | Date Range 🗸 🗸                                                                                                    | Prime Time (after school)<br>King-Westwood (Bus: Indian Prairie), Maple Y: Wo                                                                                                    | oodsLake, El Sol,                            |             | • |

You will then be able to select the program location your child will attend.

| Portage:   |                                                                       |                                                                                                    |          |       |         |
|------------|-----------------------------------------------------------------------|----------------------------------------------------------------------------------------------------|----------|-------|---------|
|            | New Member Checklist<br>Social Groups<br>Military Outreach Initiative | <u>&amp; Guest</u><br>Prime Time 2023-24 - Portage<br><b>PM Prime Time (after school)</b><br>This offering is available at multiple locations.<br>To <b>Register</b> , begin by selecting the location that best matches your registration needs.<br>12th Street<br>Amberly<br>Angling Road<br>Haverhill<br>Lake Center<br>Moorsbridge<br>Woodland (Bus: Central Elementary) | Programs | Login | Sign Up |
| Kalamazoo: |                                                                       |                                                                                                    |          |       |         |

| Kal | am | az | 00 | 1 |
|-----|----|----|----|---|
|-----|----|----|----|---|

| Financial Ald<br>New Member Checklist | ዿ Guest                                                                                                    | Programs | Login | Sign Up |
|---------------------------------------|----------------------------------------------------------------------------------------------------|----------|-------|---------|
| Social Groups                         | Prime Time 2023-24 - Kalamazoo                                                                                                    |          |       |         |
| Military Outreach Initiative          | AM Prime Time (before school)                                                                                                    |          |       |         |
|                                       | This offering is available at multiple locations.<br>To <b>Register</b> , begin by selecting the location that best matches your registration needs. |          |       |         |
|                                       | King-Westwood (Bus: Indian Prairie)<br>Maple Y: WoodsLake, El Sol, Northglade, Milwood                                                               |          |       |         |
|                                       | Parkwood Upjohn                                                                                                    |          |       |         |
|                                       | Prairie Ridge<br>Winchell                                                                                                    |          |       |         |

Select Register.

| Social Gr | Outreach Initiative | Portage Prime Time 2022-23                                                                                                    | Program                     | 10       |
|-----------|---------------------|----------------------------------------------------------------------------------------------------|-----------------------------|----------|
|           |                     | AM Prime Time (before school)<br>See 2 more offerings                                                                                                    | Register<br>Spots Available | <u> </u> |
|           |                     | Date and Time<br>Sep 05 - Jun 04, 2023<br>Mon, Tue, Wed, Thu, Fri<br>Location<br>12th Street<br>6501 5 12th Street<br>6501 5 12th Street<br>Orstage, IM 45024<br>View Map<br>Description<br>Before and after school program offered at 7 PPS Elementary Schools<br>Locations: 12th Street, Amberly, Angling Road, Haverhill (Bus, Portage Central), Lake C<br>If you receive CDC assistance, YMCA financial assistance, or a multiple-child discount,<br>you register. |                             |          |

Select the child you want to register. If you need to register more than one child, you will have to complete the steps for each child before registering another.

| Welcome, Jane Doe                                                            | Programs | @<br>My Account - |
|------------------------------------------------------------------------------|----------|-------------------|
| Select Member<br>Portage Prime Time 2022-23<br>AM Prime Time (Before School) |          |                   |
| Jane Doe<br>27 years old                                                     |          | Inactive          |
| John Doe.<br>23 years old                                                    |          | Inactive          |
| John Doe, Jr.<br>6 years old                                                 |          | Inactive          |

The system will automatically register you for the entire school year. The yellow box list the exceptions for the year (winter break, spring break, etc.). Scroll all the way down and select Next.

| Velcome, Jane Doe                                  |                                                    |                                 | Programs          | (D)<br>My Account - |
|----------------------------------------------------|----------------------------------------------------|---------------------------------|-------------------|---------------------|
| Select Dates                                       |                                                    |                                 |                   |                     |
| Portage Prime Time 20                              | 22-23                                              |                                 |                   |                     |
| M Prime Time (Before Scho                          | ool)                                               |                                 |                   |                     |
| at 12th Street                                     |                                                    |                                 |                   |                     |
| Ø Jr. Doe                                          |                                                    |                                 |                   |                     |
| Please select the instances and i<br>isted below.  | note that exceptions, or periods in which the prog | ram is unavailable may occur an | d those dates and | explanations will t |
| Registration Exceptions                            |                                                    |                                 |                   |                     |
| Program will not be available                      | e on the following dates:                          |                                 |                   |                     |
| 09/05/2022 - 09/05/2022                            | Labor Day                                          |                                 |                   |                     |
| 12/26/2022 - 01/08/2023<br>03/27/2023 - 04/02/2023 |                                                    |                                 |                   |                     |
|                                                    | setup for the following dates:                     |                                 |                   |                     |
| 11/21/2022 - 11/27/2022                            |                                                    | and Transfer and                | \$22.00           |                     |
| 10202022 - 10202022                                | Thanksgiving week. Prime Time on Mond.             | ay and Tuesday only.            | 322.00            |                     |
| Dates                                              |                                                    | Due                             |                   | Fee                 |
| 09/05/2022 - 09/11/2022                            |                                                    | Due 09/02/2022                  |                   | \$55.00             |
| 09/12/2022 - 09/18/2022                            |                                                    | Due 09/09/2022                  |                   | \$55.00             |
| 09/19/2022 - 09/25/2022                            |                                                    | Due 09/16/2022                  |                   | \$55.00             |
| 09/26/2022 - 10/02/2022                            |                                                    | Due 09/23/2022                  |                   | \$55.00             |
|                                                    |                                                    |                                 |                   |                     |

Answer all questions then select Next.

| your child. |  |
|-------------|--|
| your child. |  |
| your child. |  |
|             |  |
|             |  |
|             |  |
|             |  |
|             |  |
|             |  |
|             |  |
|             |  |
|             |  |
|             |  |
|             |  |
|             |  |

Review all agreements and waivers. Please download all required forms before continuing. You will be asked to electronically sign.

| elcome, Jane Doe                                                                                                    | Programs       | My Account + |
|----------------------------------------------------------------------------------------------------|----------------|--------------|
| Agreements/Waivers<br>ortage Prime Time 2022-23<br>Due Doe                                                                                                    |                |              |
| PHOTO AND VIDEOIAUDIO RECORDING RELEASE                                                                                                    |                |              |
| am 18 years of age or older and, if not, my Mother/Father/Legal Guardian has also signed below.                                                                                                    |                |              |
| For my participation in activities to be conducted by YMCA OF GREATER KALAMAZOO, I hereby give my                                                                                                    |                |              |
| permission and consent, now and for all time, to YMCA OF GREATER KALAMAZOO, the National Council of<br>Young Men's Christian Associations of the United States of America (YMCA of the USA) and third natties |                | -            |
| PAYMENT AGREEMENT                                                                                                    |                |              |
| l understand and agree:                                                                                                    |                |              |
| 1. YMCA Child Care programs are not drop-in programs and my child must be registered prior to attending.                                                                                                    |                |              |
| 2. YMCA Child Care programs have required paperwork that must be completed before my child attends.                                                                                                    |                |              |
| 3. YMCA Child Care programs are prepaid programs; payments are due the Friday before care begins on Monday.                                                                                                   |                |              |
| LICENSED CHILD CARE REQUIRED FORMS                                                                                                    |                | i            |
| Follow the links to complete the required paperwork to complete the registration process. These forms must be com                                                                                             | pleted and sub | mitted to    |
| ensure your child's spot in the child care program.                                                                                                    |                |              |
| 1. Agreement and Permission Form                                                                                                    |                |              |

Review Registrations: If you are only registering one child select *CHECKOUT* at the bottom. If you need to register another child select *Add More Programs* and follow the steps again. No payments will be charged at this point.

| )5/27/24 - 06/02/24 | \$115.00 | \$1<br>on May 24,   | <b>5.00</b><br>2024                         | \$0.00                                     |
|---------------------|----------|---------------------|---------------------------------------------|--------------------------------------------|
| N6/03/24 - 06/09/24 | \$115.00 | \$1<br>on May 31, : | <b>5.00</b><br>2024                         | \$0.00                                     |
|                     |          |                     | Enter promo code                            | APPLY                                      |
|                     |          |                     | Total Fees<br>Due Later<br><b>Due Today</b> | \$4,213.00<br>\$4,163.00<br><b>\$50.00</b> |
|                     |          |                     | ADD MORE PROGRA                             | MS CHECKOUT                                |

Payment Screen. Payment will be scheduled on the due dates (Friday before each week). If you would like to pay on a different schedule, please contact the child care office at <u>childcare@kzooymca.org</u>.

Families who receive discounts (multiple child, scholarship, state assistance), will have those adjusted after registration. (You cannot do it yourself, the child care office has to manually adjust).

Select payment method (If you have used the Y before that account will be an option, or you can enter a new payment method). You will NOT be able to register without a payment method.

## A non-refundable registration fee is due at the time of registration

Press Pay Now.

|             |                              |                   |                                                                                                    |                                                                                                    |          | Programs            | Cart    | My Account 🗢 |
|-------------|------------------------------|-------------------|----------------------------------------------------------------------------------------------------|----------------------------------------------------------------------------------------------------|----------|---------------------|---------|--------------|
|             | Checkout                     |                   |                                                                                                    |                                                                                                    |          |                     |         |              |
|             | Total Fees                   |                   |                                                                                                    |                                                                                                    |          |                     |         | \$4,213.00   |
|             | Due Later                    |                   |                                                                                                    |                                                                                                    |          |                     |         | \$4,163.00   |
|             | 9/1/2023                     |                   |                                                                                                    |                                                                                                    | \$115.00 |                     |         | \$4,103.00   |
|             | 9/8/2023                     |                   |                                                                                                    |                                                                                                    | \$115.00 |                     |         |              |
|             | 9/15/2023<br>See more schedu | led payments      |                                                                                                    |                                                                                                    | \$115.00 |                     |         |              |
|             | Due Today                    |                   |                                                                                                    |                                                                                                    |          |                     |         | \$50.00      |
|             |                              |                   |                                                                                                    |                                                                                                    |          |                     |         |              |
|             | Payment Details              |                   |                                                                                                    |                                                                                                    |          |                     |         |              |
|             |                              | Payment Amount    | \$ 50.00                                                                                                    |                                                                                                    |          |                     |         |              |
|             |                              | Payment Method    | Select Payment Method                                                                                                    |                                                                                                    |          | \$                  |         |              |
|             |                              |                   | Fees due later will be scheduled using the                                                                                                    | selected payment method.                                                                                                    |          |                     |         |              |
|             |                              |                   |                                                                                                    |                                                                                                    |          |                     |         |              |
|             |                              |                   |                                                                                                    |                                                                                                    |          | BACK                | TO CART | PAY NOW      |
|             |                              |                   |                                                                                                    |                                                                                                    |          |                     |         |              |
|             | 1                            |                   |                                                                                                    |                                                                                                    |          |                     |         |              |
| You're done | !!                           |                   |                                                                                                    |                                                                                                    |          |                     |         |              |
| You're done | <u>!</u>                     |                   |                                                                                                    |                                                                                                    |          |                     |         |              |
| You're done | !!                           |                   |                                                                                                    |                                                                                                    |          | Ø                   |         |              |
| You're done |                              | Velcome, Jane Doe |                                                                                                    |                                                                                                    | Programs | @<br>My Account +   |         |              |
| You're done |                              | Velcome, Jane Doe | Awe                                                                                                    | esome!                                                                                                    | Programs | @<br>My Account +   |         |              |
| You're done |                              | Velcome, Jane Doe | Awe                                                                                                    | esome!                                                                                                    | Programs | @<br>My Account +   |         |              |
| You're done |                              | Velcome, Jane Doe | Thank yo                                                                                                    | esome!                                                                                                    | Programs | ∭<br>My Account ≠   |         |              |
| You're done |                              | Velcome, Jane Doe | Thank yo<br>Your detailed recep                                                                                                    | u for registering!                                                                                                    | Programs | ₩y Account +        |         |              |
| You're done |                              | Velcome, Jane Doe | Thank yo<br>Your detailed recep<br>You pai                                                                                                    | u for registering!<br>t has been emailed to you.                                                                                                    |          | (D)<br>My Account + |         |              |
| You're done |                              | Velcome, Jane Doe | Thank yo<br>Your detailed receip<br>You pai<br>Your next payment will occu<br>Schedule                                                                                                    | u for registering)<br>I thas been emailed to you.<br>d 80.00 today.<br>r on September 02, 2022 for 6<br>d Dates Fee                                                                                                    |          | ()<br>My Account +  |         |              |
| You're done |                              | Velcome, Jane Doe | Thank yo<br>Your detailed receip<br>Your an ext payment will occu<br>Schedule<br>9/2/2022                                                                                                    | u for registering)<br>It has been emailed to you.<br>d \$0.00 today.<br>r on September 02, 2022 for \$<br>d Dates Fee<br>\$55.00                                                                                                    |          | ()<br>My Account +  |         |              |
| You're done |                              | Velcome, Jane Doe | Thank yo<br>Your detailed recep<br>You pai<br>Your next payment will occu<br>Schedulu<br>9/2/2022<br>0/9/2022                                                                                                    | u for registering!<br>thas been emailed to you.<br>d 80.00 today.<br>ron September 02, 2022 for 8<br>d Dates Fee<br>S565.00<br>S55.00                                                                                                    |          | ®<br>My Account ≠   |         |              |
| You're done |                              | Velcome, Jane Doe | Thank yo<br>Your detailed receip<br>Your an ext payment will occu<br>Schedule<br>9/2/2022                                                                                                    | u for registering!<br>thas been emailed to you.<br>d 80.00 today.<br>r on September 02, 2022 for 8<br>d Dates Fee<br>S55.00<br>S55.00<br>S55.00                                                                                                    |          | ®<br>My Account ≠   |         |              |
| (ou're done |                              | Velcome, Jane Doe | Thank iyo<br>Your detailed receip<br>You pail<br>Your next psyment will occu<br>Schedulu<br>9/2/2022<br>9/16/2022<br>9/16/2022<br>9/10/2022<br>9/10/202<br>9/10/202<br>9/10/202<br>9/10/2022<br>9/10/2022<br>9/10/2022<br>9/10/2022<br>9/1 | U for registering!<br>t has been emailed to you.<br>d 80.00 today.<br>ron September 02, 2022 for 8<br>d Dates Fee<br>\$55.00<br>\$55.00<br>\$55.00<br>\$55.00<br>\$55.00<br>\$55.00                                                                                                    |          | Wy Account +        |         |              |
| 'ou're done |                              | Velcome, Jane Doe | Thank yo<br>Your detailed recep<br>Your attailed recep<br>Your next payment will occu<br>Schedule<br>9/2/2022<br>9/16/2022<br>9/16/2022<br>9/30/2022<br>10/7/2022<br>10/7/2022                                                                                                    | u for registering!<br>thas been emailed to you.<br>d 80.00 today.<br>ron September 02, 2022 for 8<br>\$55.00<br>\$55.00<br>\$55.00<br>\$55.00<br>\$55.00<br>\$55.00                                                                                                    |          | O<br>My Account =   |         |              |
| 'ou're done |                              | Velcome, Jane Doe | Thank yo<br>Your detailed recep<br>You pail<br>Your next payment will occu<br>9/2/2022<br>9/19/2022<br>9/19/2022<br>9/19/2022<br>9/19/2022<br>9/19/2022<br>9/19/2022<br>10/1/2022<br>10/1/2022                                                                                                    | u for registering]<br>t has been emailed to you.<br>d 80.00 today.<br>r on September 02, 2022 for 8<br>d Dates Fee<br>555.00<br>5855.00<br>5855.00<br>5855.00<br>5855.00<br>2 \$55.00                                                                                                    |          | Wy Account +        |         |              |
| /ou're done |                              | Velcome, Jane Doe | Thank yo<br>Your detailed receip<br>Your next payment will occu<br>9/22/222<br>9/19/2222<br>9/19/222<br>9/19/2222<br>9/19/2222<br>9/19/2222<br>10/14/222<br>10/14/222<br>10/14/222                                                                                                    | u for registering!<br>thas been emailed to you.<br>d 80.00 today.<br>r on September 02, 2022 for 8<br>d Dates Fee<br>S55.00<br>S55.00<br>S55.0 |          | ()<br>My Account +  |         |              |
| You're done |                              | Velcome, Jane Doe | Thank yo<br>Your detailed recep<br>You pail<br>Your next payment will occu<br>Schedulu<br>9/2/2022<br>9/9/2022<br>9/9/2022<br>9/9/2022<br>9/9/2022<br>9/10/2022<br>10/1/2022<br>10/1/2022<br>10/1/2022<br>10/21/2022<br>10/21/2022                                                                                                    | U for registering!<br>thas been emailed to you.<br>d 0.00 today.<br>ron September 02, 2022 for 8<br>\$555.00<br>\$555.00<br>\$555.00<br>\$555.00<br>\$555.00<br>\$555.00<br>\$555.00<br>\$555.00<br>\$555.00<br>\$555.00<br>\$555.00<br>\$555.00<br>\$555.00<br>\$555.00<br>\$2<br>\$555.00<br>\$2<br>\$555.00                                                                                                    |          | ®<br>My Account ≠   |         |              |
| You're done |                              | Velcome, Jane Doe | Thank yo<br>Your detailed receip<br>Your next payment will occu<br>9/22/222<br>9/19/2222<br>9/19/222<br>9/19/2222<br>9/19/2222<br>9/19/2222<br>10/14/222<br>10/14/222<br>10/14/222                                                                                                    | u for registering!<br>thas been emailed to you.<br>d 80.00 today.<br>r on September 02, 2022 for 8<br>855.00<br>\$55.00<br>\$55.00                                                                                                    |          | ©<br>My Account ≠   |         |              |
| You're done |                              | Velcome, Jane Doe | Thank yo<br>Your detailed recep<br>You pail<br>Your next payment will occu<br>99/2022<br>9/16/2022<br>9/16/2022<br>10/7/2022<br>10/7/2022<br>10/7/2022<br>10/2/2020<br>10/2/2020<br>10/2/2020<br>10/2/2020<br>10/2/2020<br>10/2/2020<br>11/4/2022                                                                                                    | v ofor registering1<br>thas been emailed to you.<br>d 80.00 today.<br>r on September 02, 2022 for 8<br>d Dates Fee<br>S55.00<br>S55.00<br>S55.00<br>S55.00<br>S55.00<br>S55.00<br>S55.00<br>S55.00<br>S55.00<br>S55.00<br>S55.00<br>S55.00<br>S55.00<br>S55.00<br>S55.00<br>S55.00<br>S55.00<br>S55.00<br>S55.00<br>S55.00<br>S55.00<br>S55.00<br>S55.00<br>S55.00<br>S55.00<br>S55.00<br>S55.00                                                                                                    |          | O<br>My Account =   |         |              |